# **3.8.2.1 北陸 StarBED 技術センター**

## **ICT のテストベッドを飛び越え、より広い分野の検証を可能に**

## **【概 要】**

北陸 StarBED 技術センターでは、第3期中長期計画において、プロジェクトを StarBED<sup>3</sup>(スターベッドキュー ビック)と名付け、災害に強く、低消費エネルギーで環境にも優しい、新たなネットワーク関連技術の機能や 性能の評価に役立てるため、大規模エミュレーション環境である StarBED3 及び StarBED3 を活用したエミュ レーション技術の研究開発を行っている。エミュレーションとは、シミュレーションがコンピュータ上での計 算による分析手法であるのに対し、実際の機器やソフトウェアなどをもとに通信や制御の動作を行った上で分 析する手法であり、研究開発中の技術について、最終導入先により近似した環境での実験結果を得ることがで きる。

 このようなエミュレーションについて、有線環境と無線環境が混在し、物理層からアプリケーション・サー ビスまで複数の層にまたがった様々なネットワーク環境への対応や、クラウドコンピューティング、CPS (Cyber Physical System:サイバーフィジカルシステム)などの新しいコンピューティングパラダイムへの対 応を行った。

 その上で、大規模エミュレーション環境 StarBED3 に、様々なネットワーク関連技術の各開発段階における 検証や実験を柔軟かつ容易に受け入れ可能とするため、利用者のレベルやその用途に応じたユーザインター フェースの開発及び提供を行っている。また、StarBED3 だけでは機能、規模ともに限界があるため、他のテ ストベッドと連携し機能や規模を強化するためのフレームワークを開発した。このようなエミュレーション技 術と大規模エミュレーション環境により、新世代のネットワーク関連技術の研究開発を支える総合的研究基盤 の構築手法を実現した。なお、研究開発に際しては課題を細分化し、StarBED3 そのものの機能向上を行う「大 規模エミュレーション基盤技術」、様々なネットワークのエミュレーション技術を開発する「ネットワーク基 盤検証技術」、複数の層にまたがる様々な対象をエミュレーションする技術を開発する「マルチレイヤ統合検 証技術」の 3 つを実施した。

### **【平成 27 年度の成果】**

#### ① 大規模エミュレーション基盤技術

 StarBED3 には約 1,400 台の計算機が設置されており、多数の計算機及びそれらが接続されているネッ トワーク機器を一括して容易に設定を行うために SpringOS と呼ばれる支援ソフトウェアを開発している。 本年度は管理者向け機能として、複数のパスを持つスイッチ間リンクについて実験で利用できるパス設定

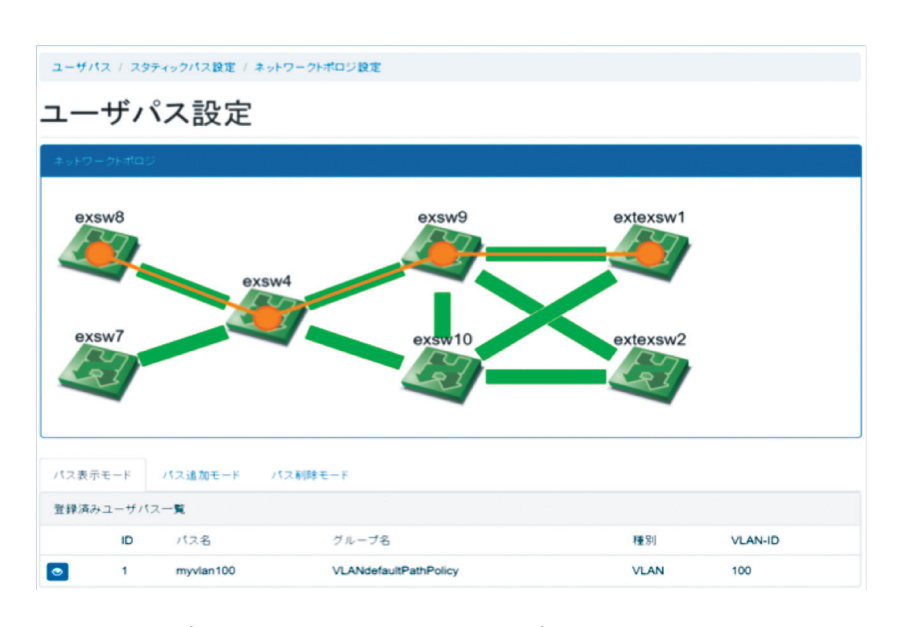

図 1 トポロジマネージャの GUI によるトポロジ設定と設定状態の確認

を GUI によって指定することが 可能なトポロジマネージャを開発 し、管理コストの低減を実現した (図 1)。また、昨年度開発を行っ たマルチキャストによる OS 配布 システム及び iSCSI を用いて起動 ディスクのマウントするためのイ ンターフェースをユーザに提供す ることで、小規模の環境であれば 数分での環境構築を実現した。ま た同様に昨年度までに開発したリ ソースマネージャについての実環 境への導入前の調整を行っており、 他のモジュールとの連携について の確認を行った。本リソースマ ネージャを利用者に提供すること により、更に大規模かつ柔軟な検

証環境の構築が可能となる。

② ネットワーク基盤検証技術

 昨年度までに開発した GUI により実験環境の内部構成を変更し、変更によるインパクトをリアルタイ ムに確認できるフレームワークである、Network Emulation and Real-time Visualization Framework (NERVF)の機能を一般化し外部に提供するための検討を開始した。さらに、耐災害 ICT 研究センターが 実施した NerveNet の実データを基に StarBED3 上に摸倣環境を構築するための取組を開始した。

③ マルチレイヤ統合検証技術

 StarBED3 環境とは別に北陸 StarBED 技術センターが管理する数百のセンサーが取り付けられている実 験住宅 iHouse では様々なデータを取得し、これを基に StarBED3 上に検証環境を構築している。ホーム シミュレーション・エミュレーションでは実験結果に影響を及ぼす要素数が多く、これらのパラメータの 手動設定は効率的ではなかった。このため、北陸先端科学技術大学院大学と連携し、これらのパラメータ を自動的に変更して実験を繰り返すパラメータ推定ツール(図 2)を開発し、パラメータが異なるシミュ レーションの並行実行を可能とすることで、検証に必要な時間の大幅短縮に成功している。

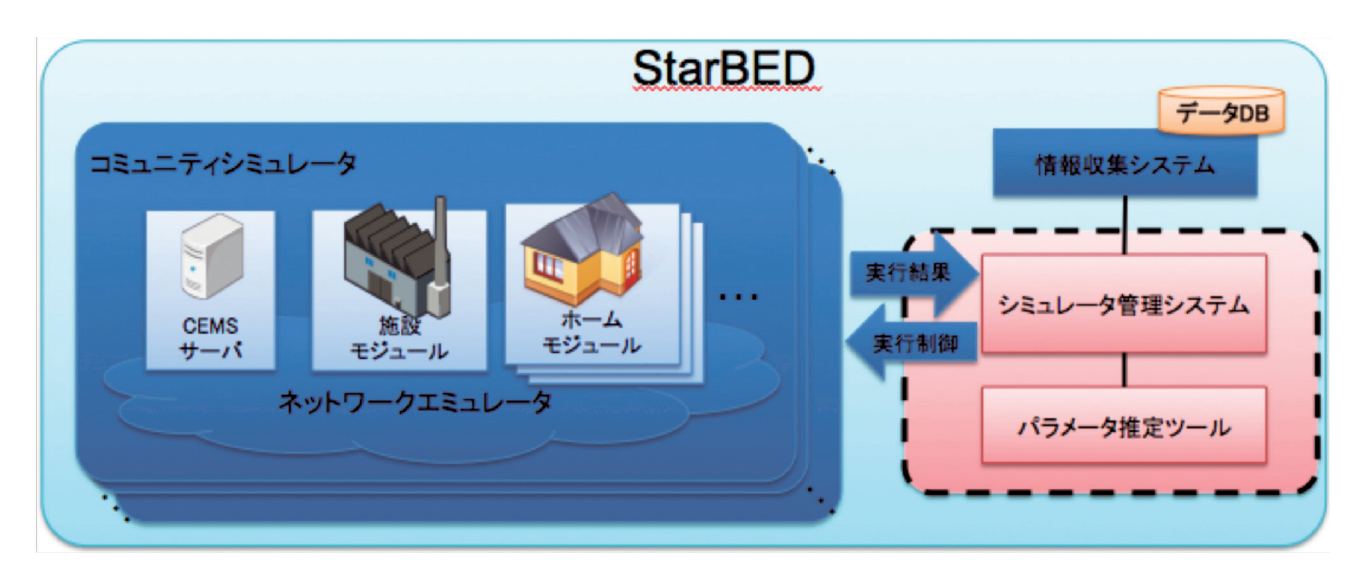

図2 パラメータ推定ツール